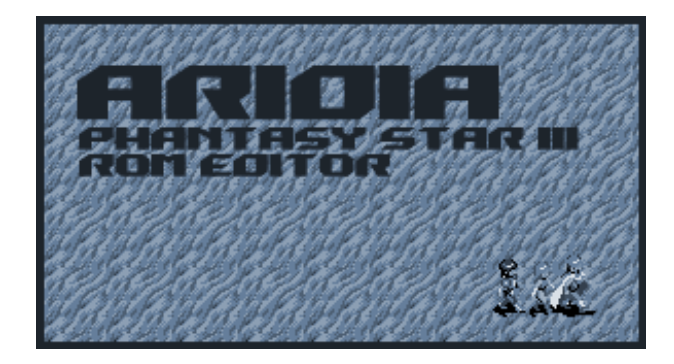

Copyright (c) 2007-2011 Hugues Johnson

Permission is granted to copy, distribute and/or modify this document under the terms of the GNU Free Documentation License, Version 1.2 or any later version published by the Free Software Foundation; with no Invariant Sections, no Front-Cover Texts, and no Back-Cover Texts. A copy of the license is included in the section entitled ["GNU Free Documentation](#page-36-0) [License"](#page-36-0).

© 2007-2011 Hugues Johnson <http://www.huguesjohnson.com/>

## **Contents**

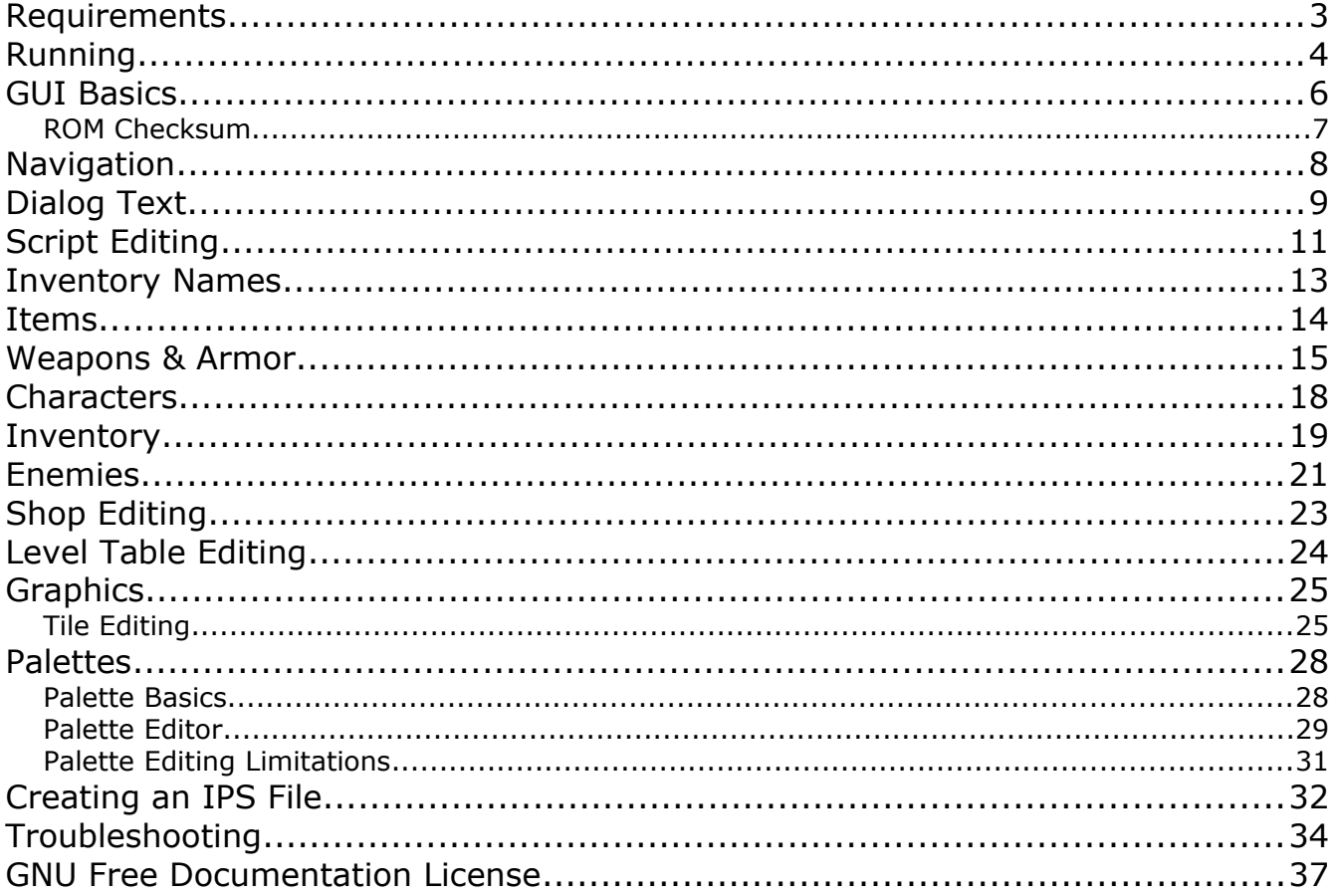

## <span id="page-2-0"></span>**Requirements**

Aridia runs on the Microsoft .NET Framework 4. If you have Windows XP, Vista, or Windows 7 then you might already have received it through Windows Update. If you need to manually install the .NET Framework it can be obtained from the Microsoft download center at:

[http://www.microsoft.com/downloads/en/details.aspx?FamilyID=9cfb2d51-5ff4-](http://www.microsoft.com/downloads/en/details.aspx?FamilyID=9cfb2d51-5ff4-4491-b0e5-b386f32c0992) [4491-b0e5-b386f32c0992](http://www.microsoft.com/downloads/en/details.aspx?FamilyID=9cfb2d51-5ff4-4491-b0e5-b386f32c0992)

Aridia requires a copy of a Phantasy Star III binary ROM image. "**Phantasy Star 3 - Generations of Doom (UE) [!].bin**" as verified by GoodGen [\(http://www.allgoodthings.us/\)](http://www.allgoodthings.us/). Aridia has not been tested with any other ROM version.

Do not send requests for a copy of the ROM image.

For the record, I've purchased every version of Phantasy Star III that's been released in the United States (Sega Genesis, Phantasy Star Collection GBA, Sega Genesis Collection, and so on). I don't pretend to know the legality of emulation and ROM images but I figure you should probably own a copy of the game if you're going play the ROM. Legal copies of Phantasy Star III are available on about a dozen different Sega Genesis collections.

## <span id="page-3-0"></span>**Running**

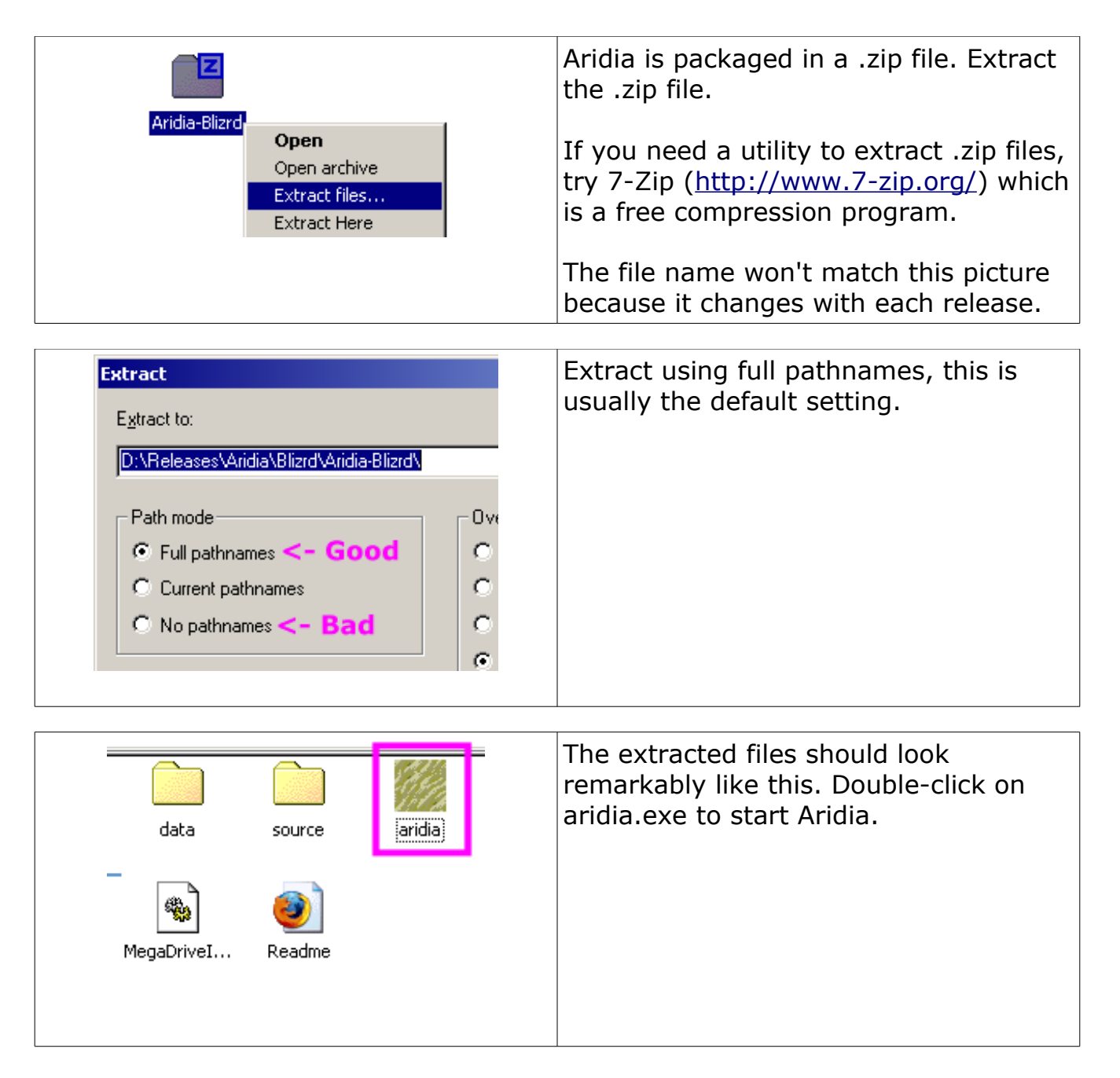

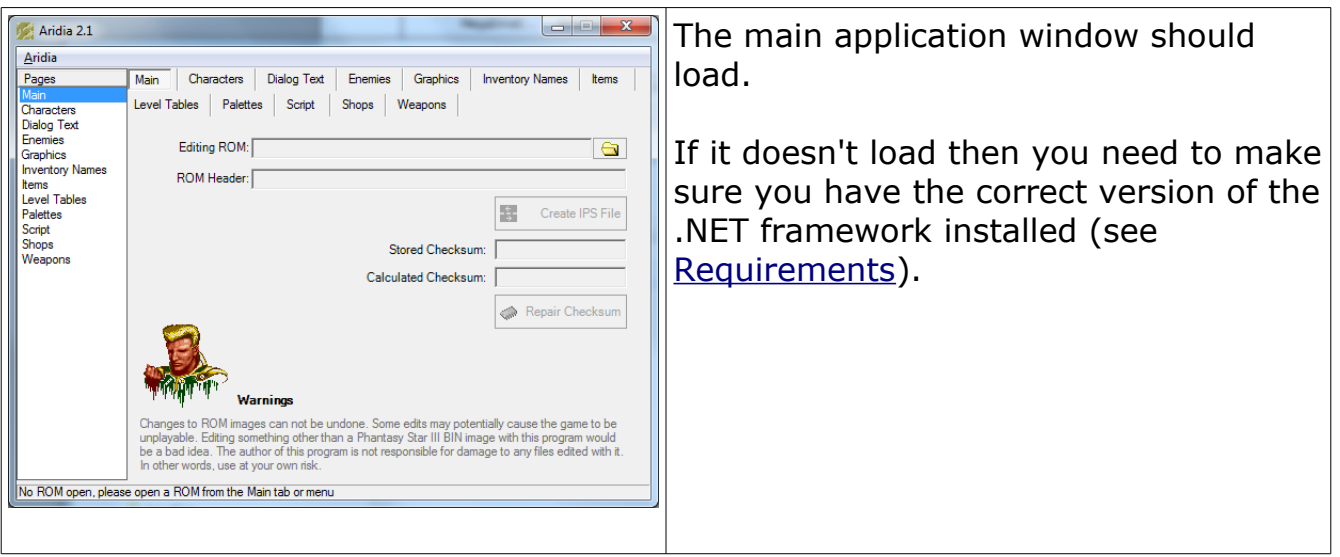

## **GUI Basics**

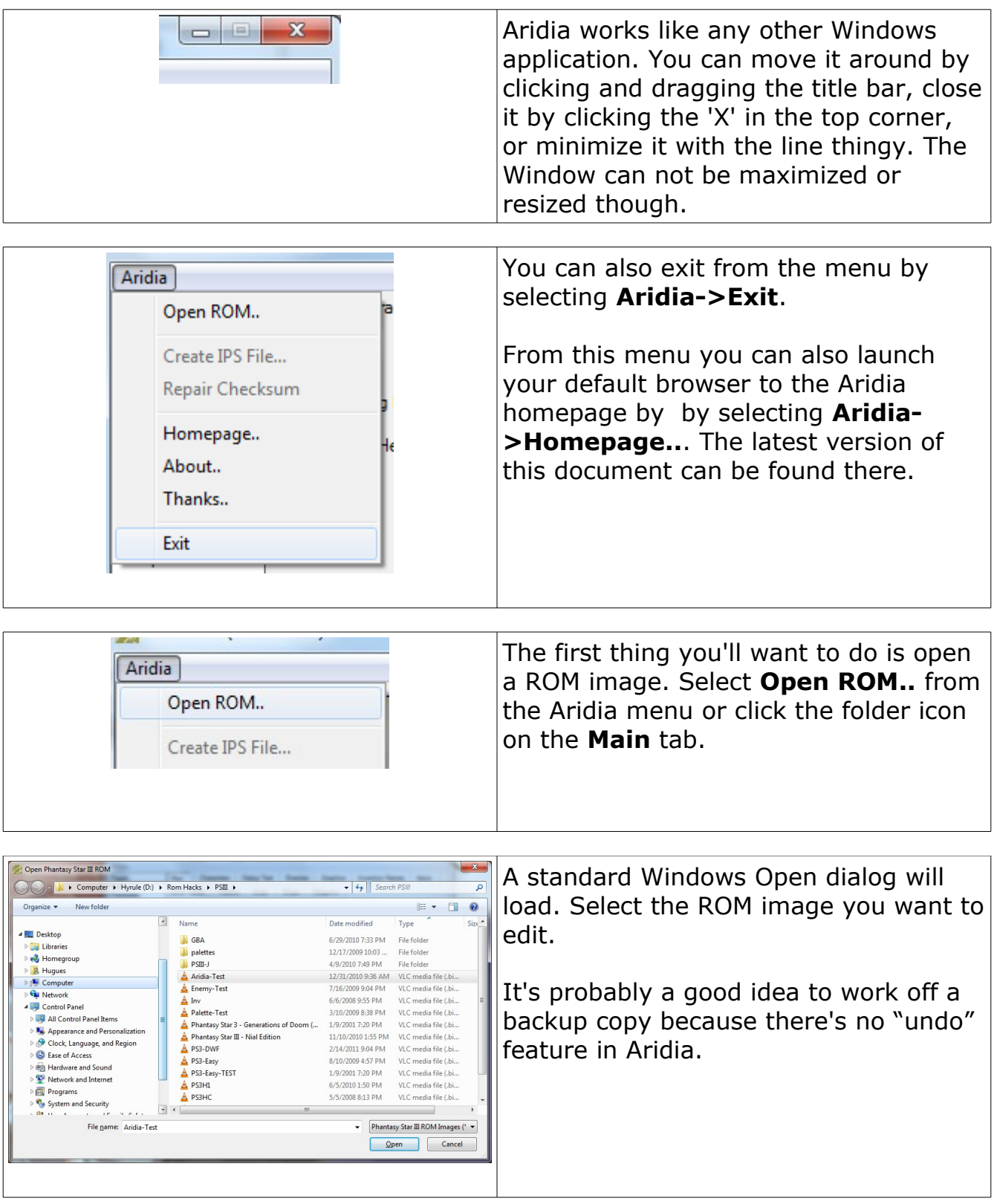

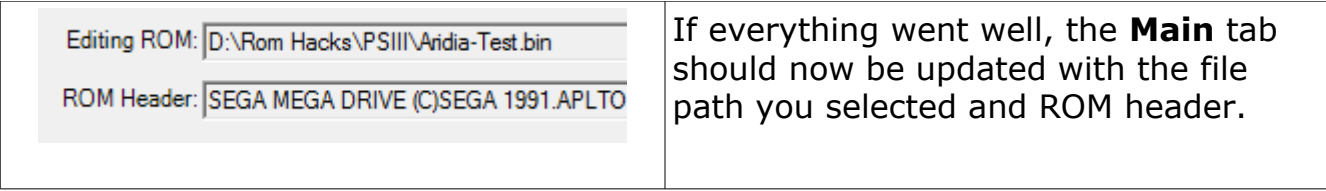

The ROM Header should be "SEGA MEGA DRIVE (C)SEGA 1991.APLTOKINO KEISHOUSHA PHANTASY STAR 3 PHANTASY STAR 3 GENERATIONS OF DOOM GM 1303-01" (Select the text in the field with the mouse and drag to scroll). If your ROM header is different, chances are it's not a supported image. Editing anything other than a supported image may produce wacky results. Please see the [Requirements](#page-2-0) section.

### <span id="page-6-0"></span>*ROM Checksum*

Sega Genesis games contain a checksum which is used by the console (or emulator) to ensure the integrity of the game. After editing a ROM image the checksum will need to be repaired.

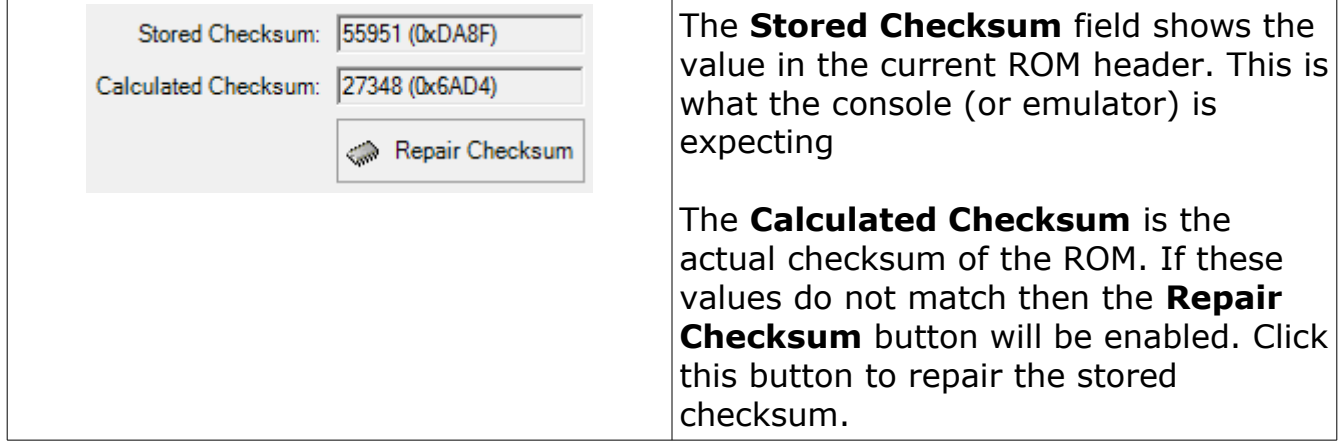

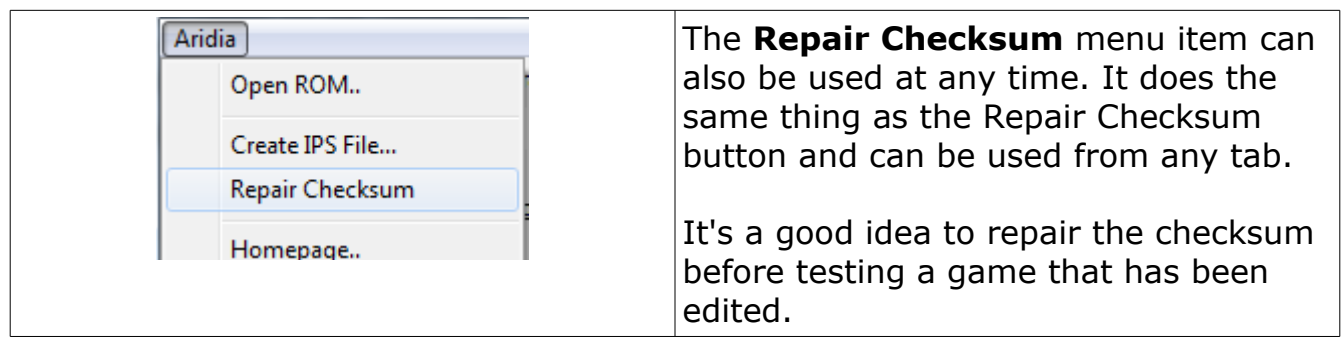

## **Navigation**

Aridia contains several pages that edit specific parts of the Phantasy Star III ROM image. Pages can be changed from the **Pages** list on the side of the UI or by clicking the headings in the tabstrip along the top.

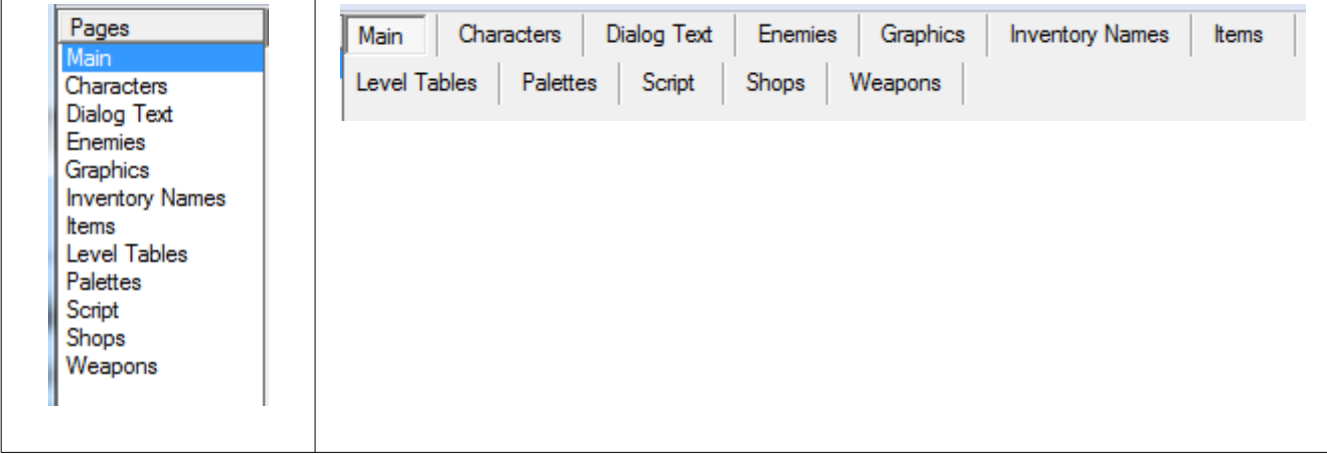

The pages available are:

- Main View the path of the ROM being edited, view the ROM header, view & regenerate the checksum.
- Characters Edit character attributes.
- Dialog Text Edit text that appears in game dialogs (i.e. character menu, shops, marriage proposals).
- Enemies Edit enemy attributes.
- Graphics Edit font, title logo, and dialog borders
- Font Edit the appearance of the game font.
- Inventory Names Edit the names of items that appear in the inventory menu.
- Items Edit item attributes.
- Level Tables Edit the tables that determine how many XP are needed to gain a level.
- Palette Edit color palettes.
- Script Edit the game script (i.e. text of conversations, cut scene text).
- Shops Edit what items are sold in shops.
- Weapons Edit the attributes of weapons and armor.

# **Dialog Text**

The dialog text page edits (you guessed it) text that appears in dialogs. "Dialog" is used in the sense of "*screen where you select something*" and not "*a conversation with someone*".

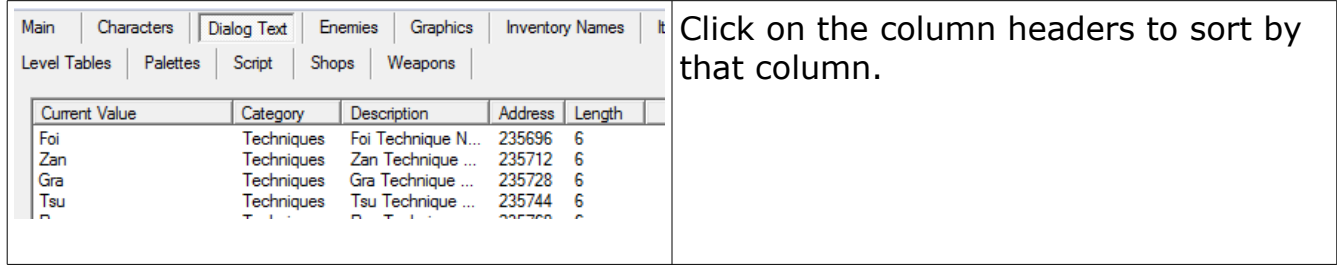

The columns are:

- Current Value The current value of the text.
- Category Used to group dialog entries together, the categories are:
	- Techniques Each technique is listed twice, once for what appears in the character menu, once for what appears when an enemy uses it.
	- Marriage Text from the marriage dialogs.
	- Character-Menu Stuff that appears on the character menu (the thing that comes up when you press 'Start' while playing).
	- Battle-Messages Anything that appears in a battle (except for enemy names).
	- Shops Text from all the shops, inns, hospitals, etc.. (except for the item names).
	- Save-Load Text from the save/load screens, either the one at the start of the game or the one at the inn.
	- Title-Screen Text on the title screen.
- Description A (very) brief description of the entry, useful if you change a value and forgot what the original was.
- Address Where in the ROM image the text appears, you probably don't care about it.
- Length The maximum length of the text.

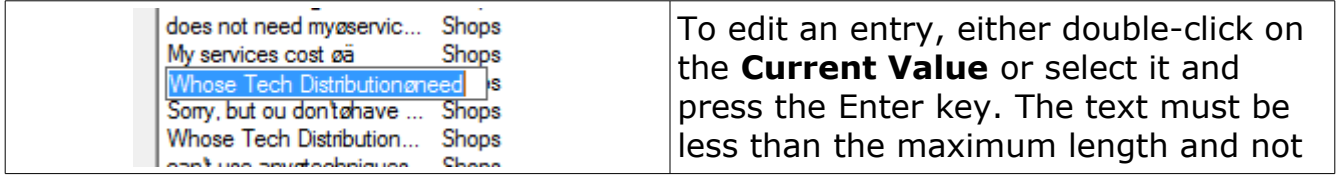

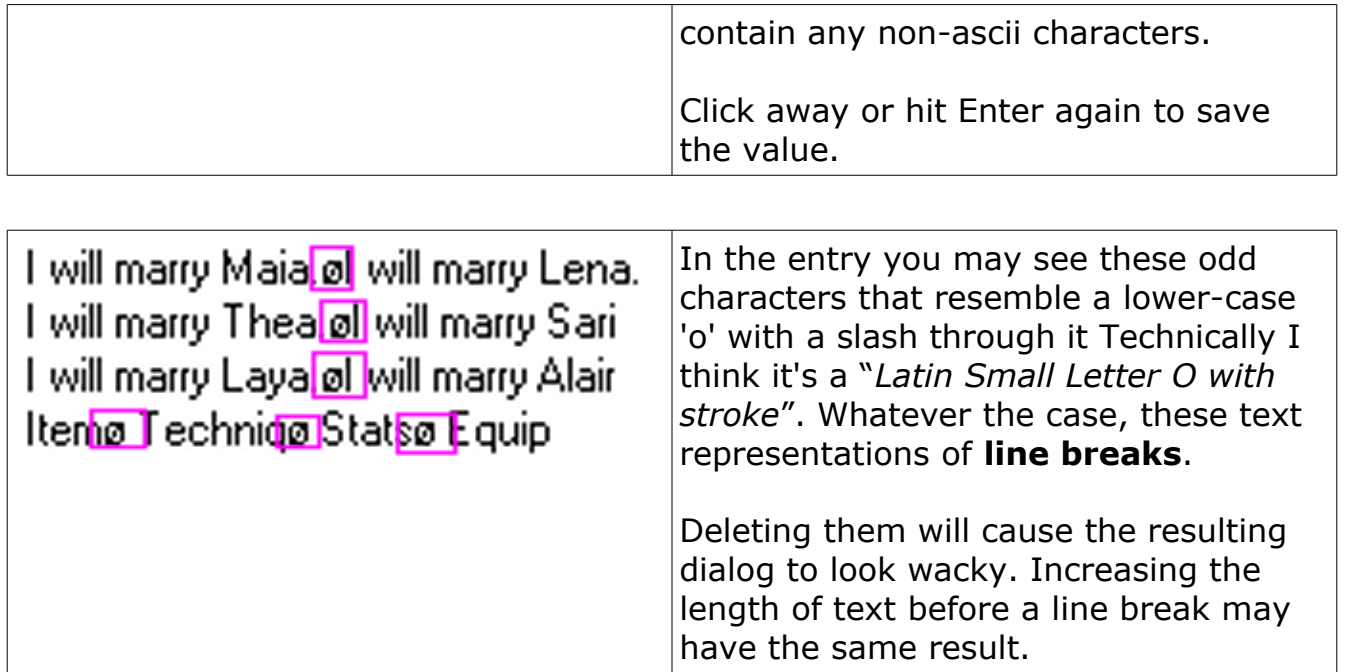

## **Script Editing**

The script page edits the majority of game and cut scene dialog. Basically anything that appears when you talk to someone is here.

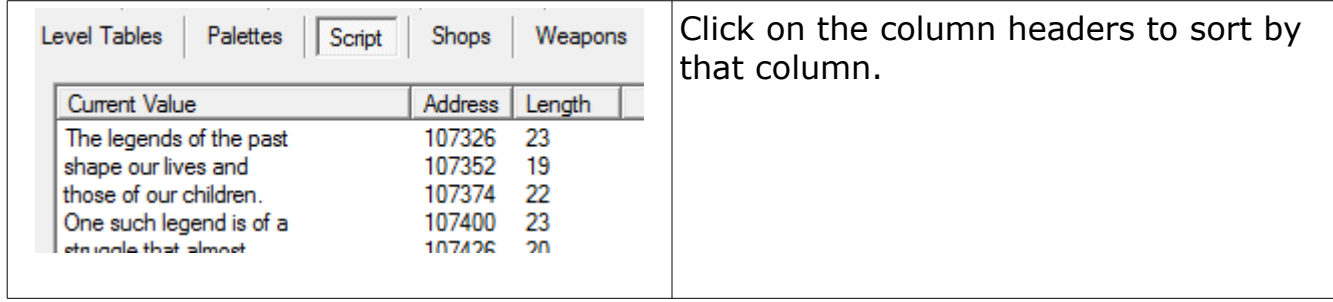

The columns are:

- Current Value The current value of the text.
- Address Where in the ROM image the text appears, you probably don't care about it.
- Length The maximum length of the text.

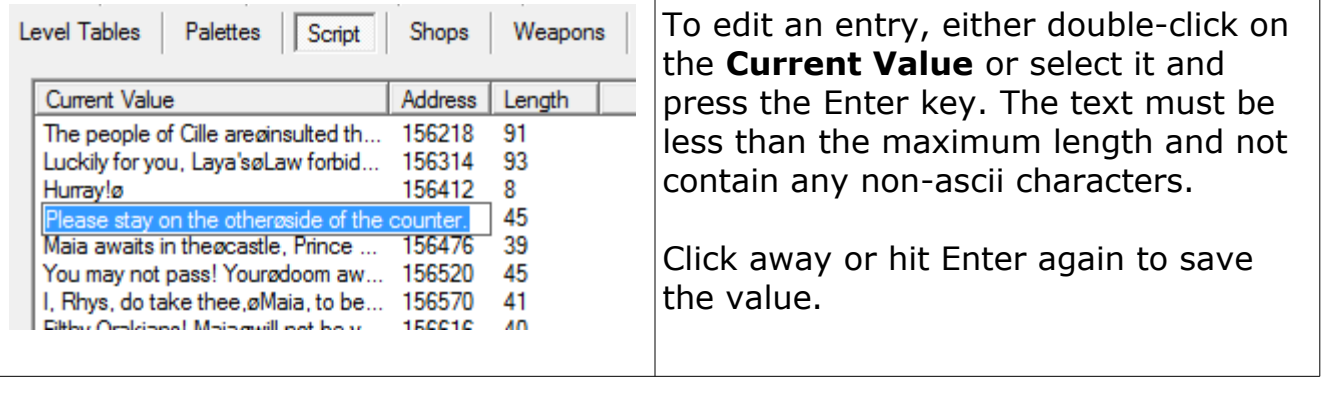

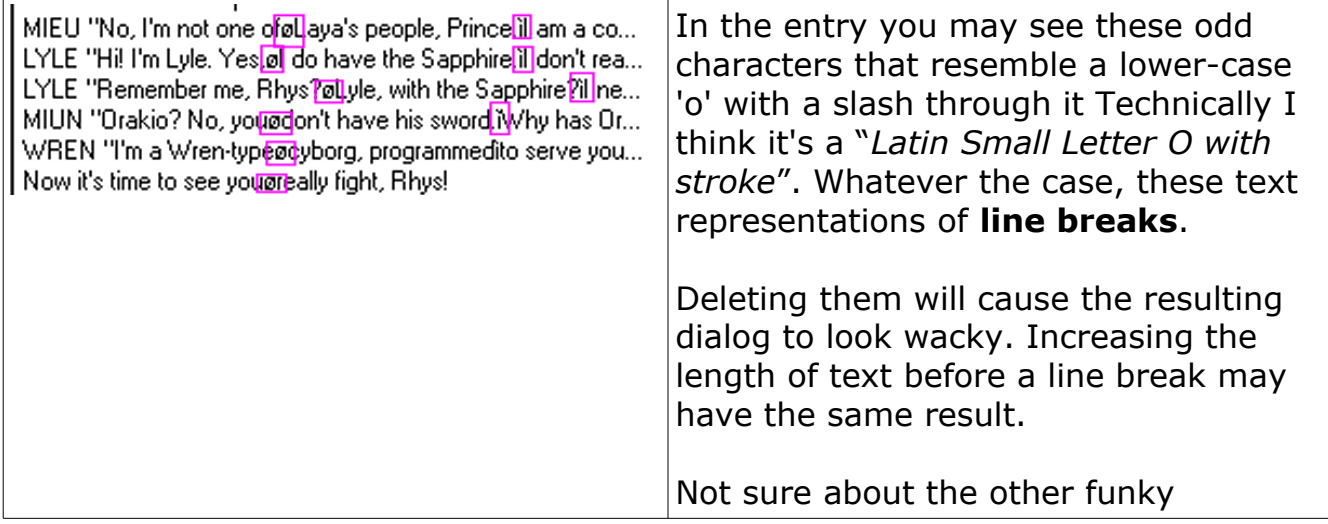

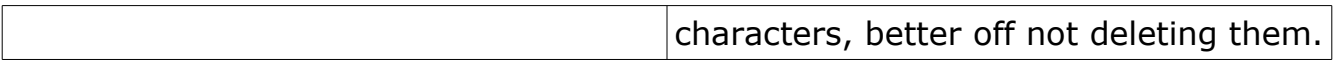

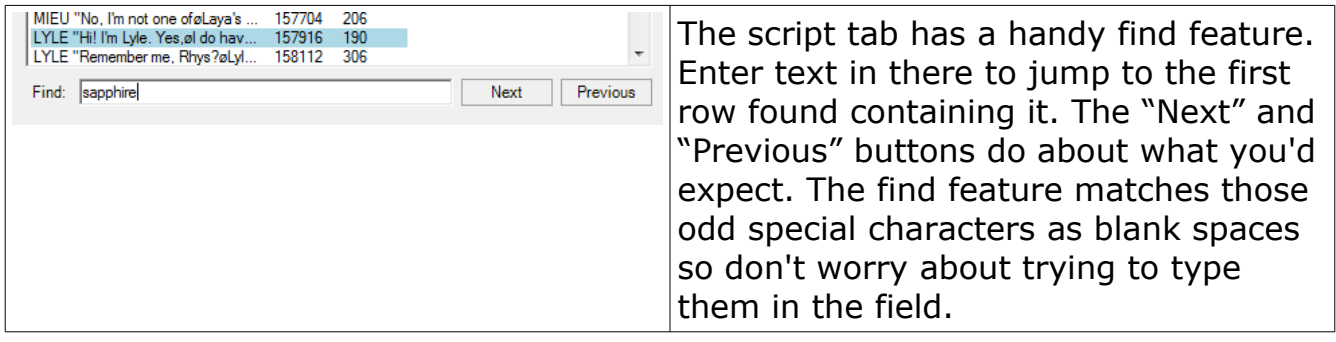

## **Inventory Names**

The inventory names page edits the name of every item that appears in the game inventory.

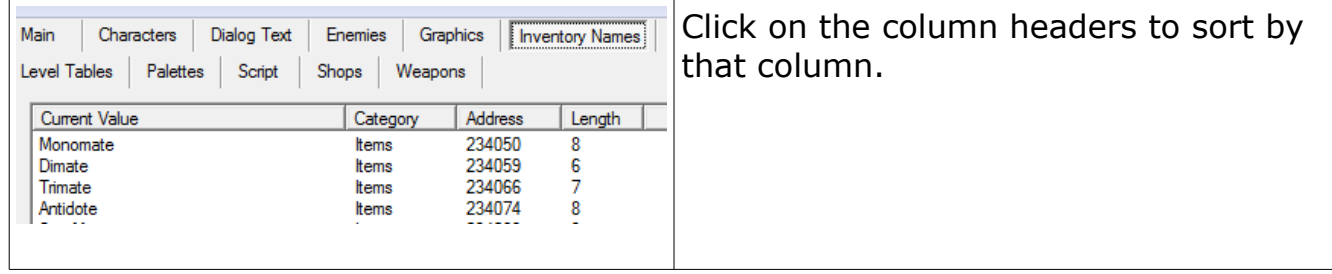

The columns are:

- Current Value The current value of the text.
- Category Used to group dialog entries together, the categories are:
	- Items Healing and utility items.
	- Weapons All the weapons.
	- Armor All the armor items.
	- Gems The various gems that are found in the game (i.e. Sapphire, Twins's Ruby)
	- Transport All the parts for Wren and Laya's Pendant.
- Address Where in the ROM image the text appears, you probably don't care about it.
- Length The maximum length of the text.

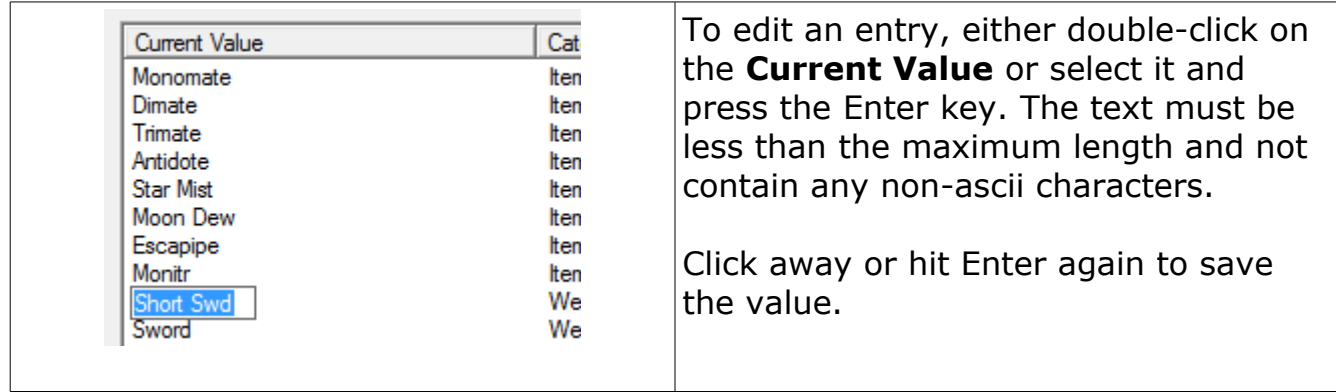

## **Items**

The items page edits the attributes of the healing and utility items.

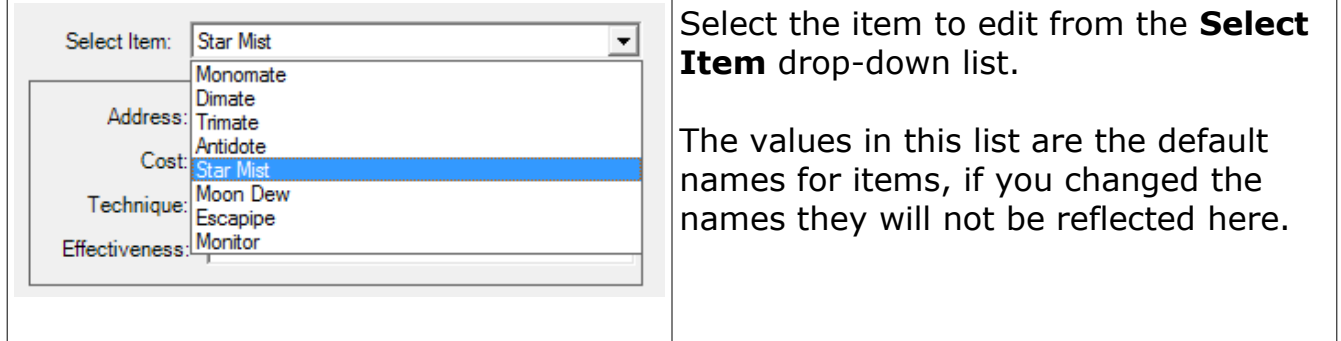

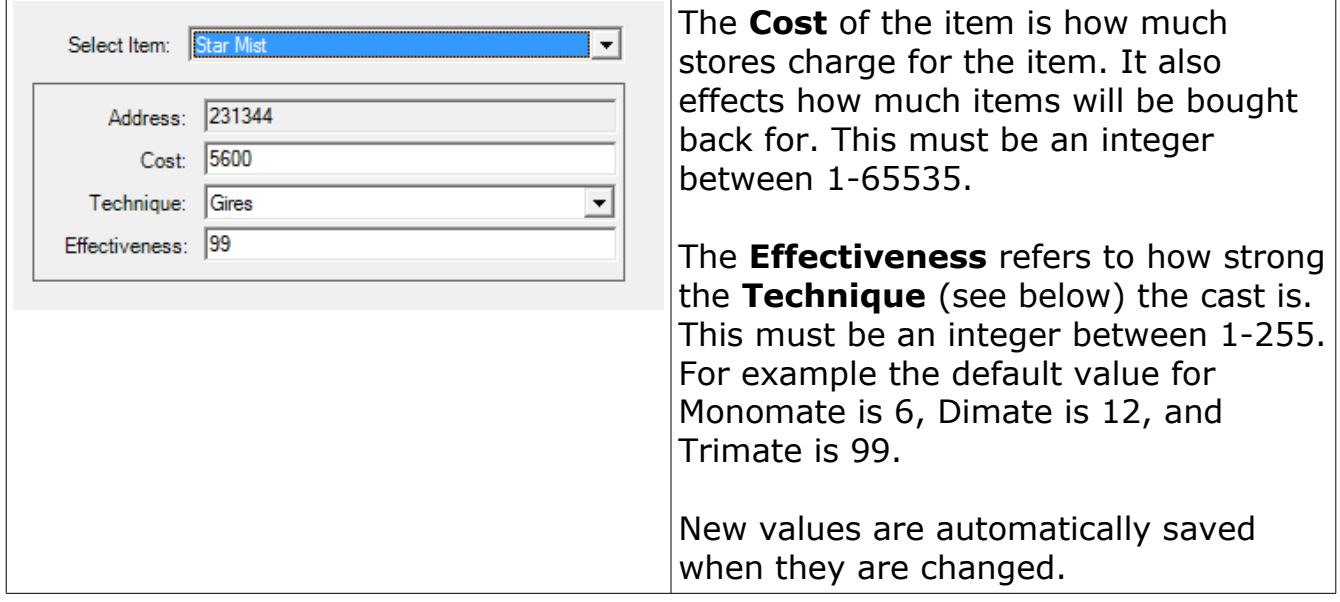

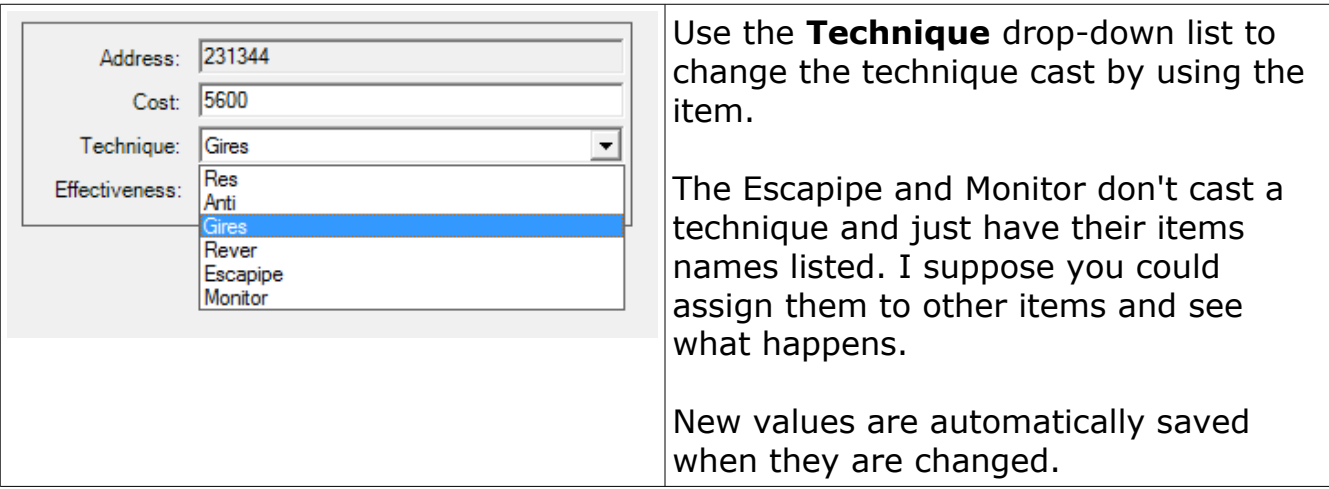

## <span id="page-14-0"></span>**Weapons & Armor**

The weapons page edits the attributes for weapons and armor.

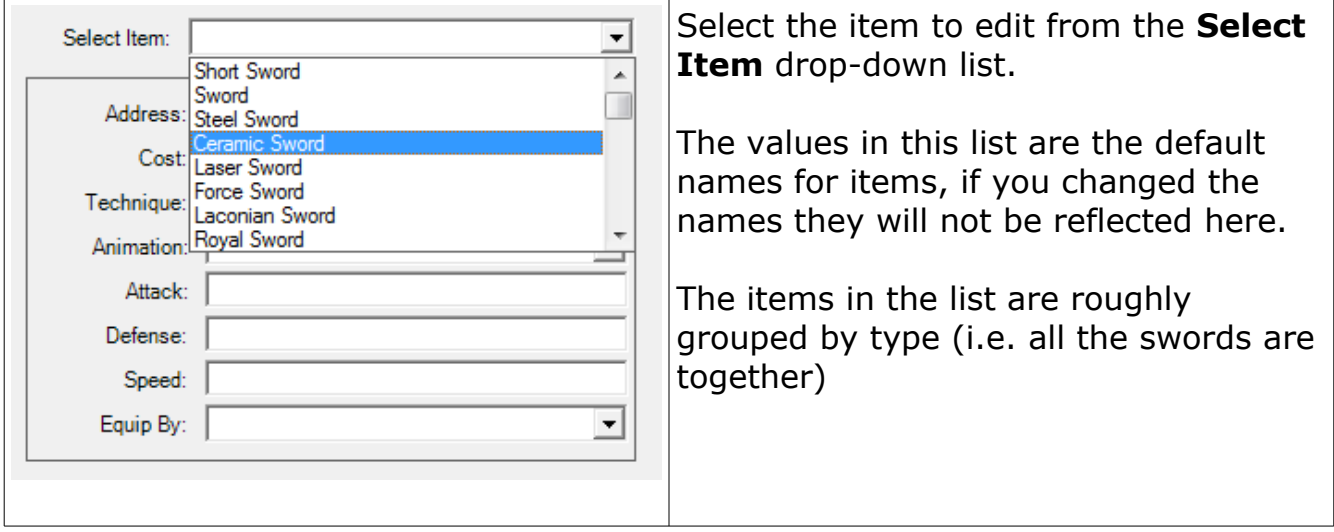

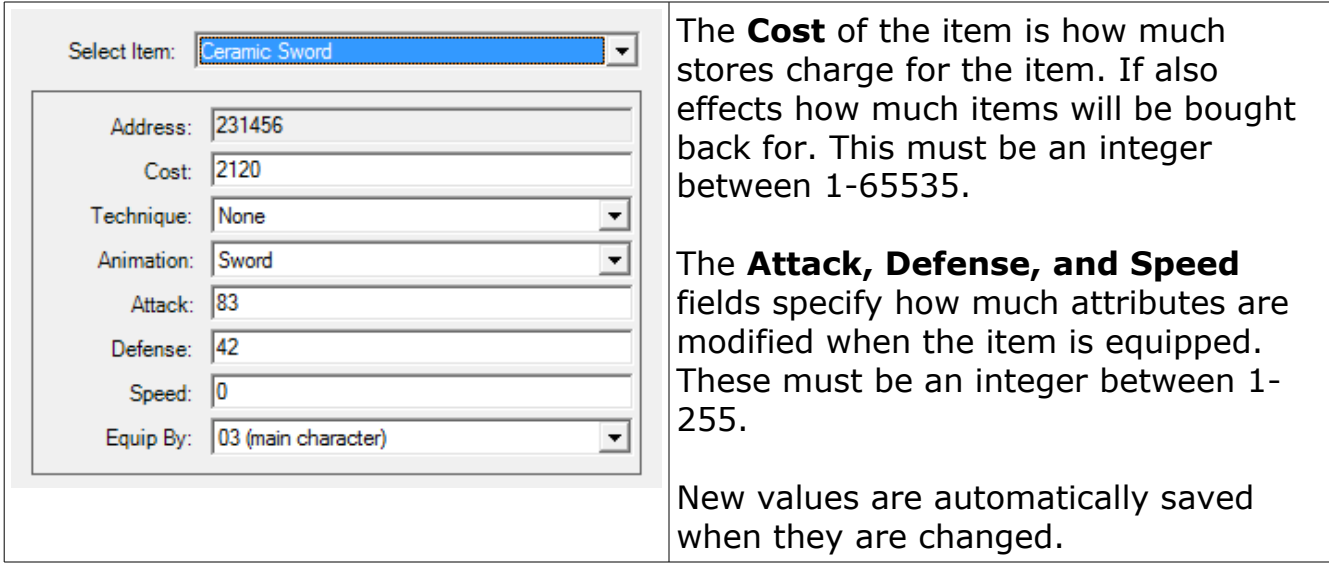

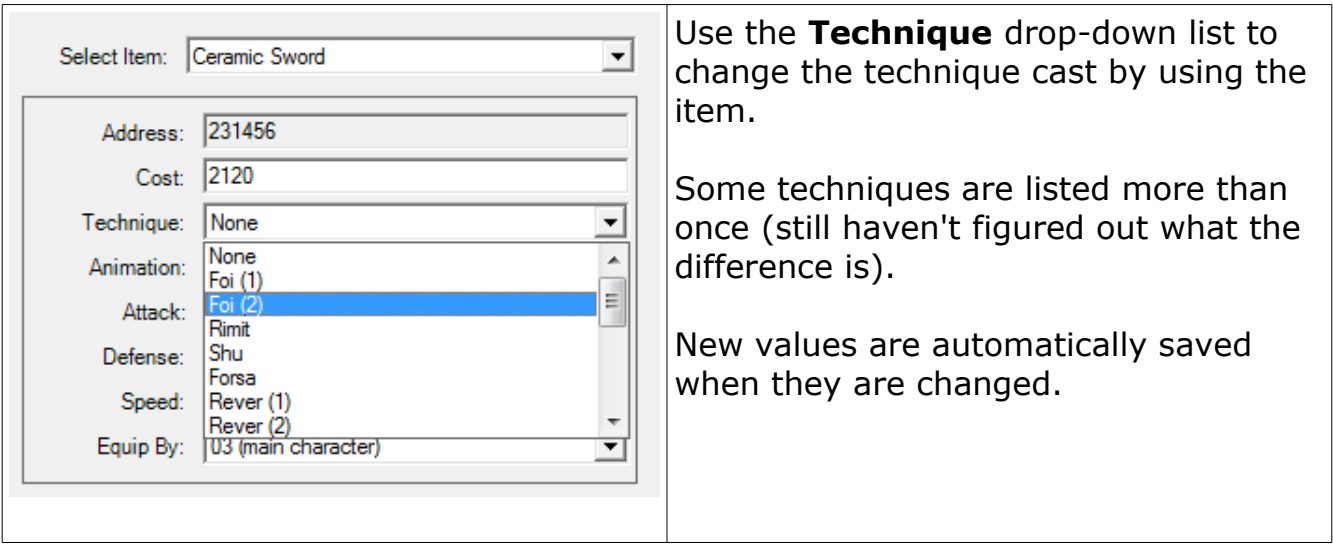

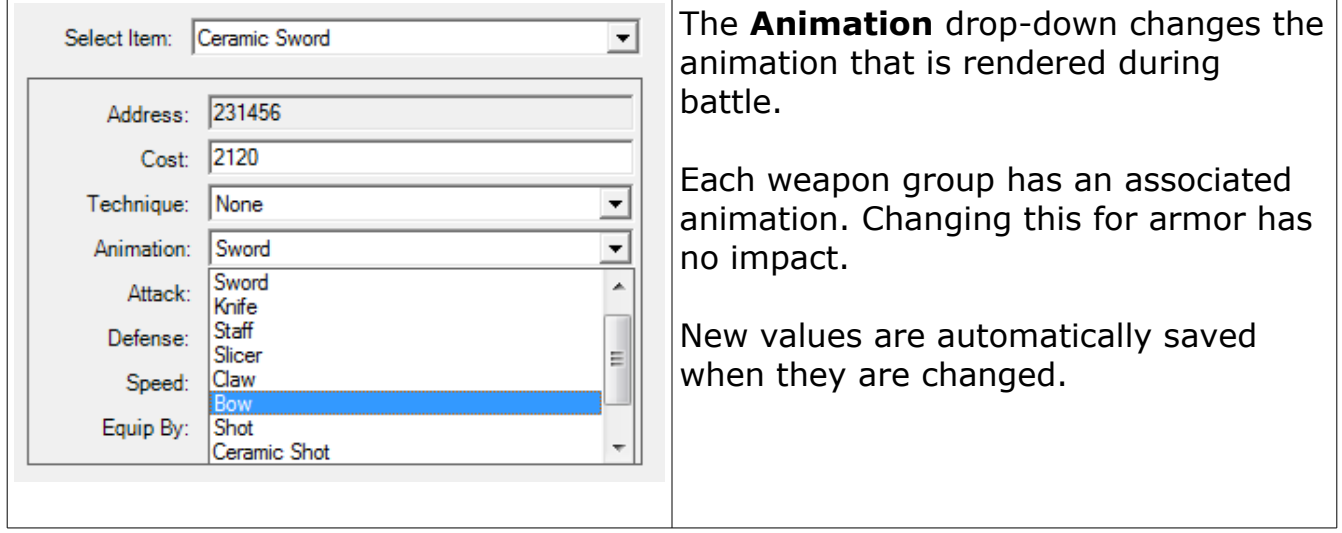

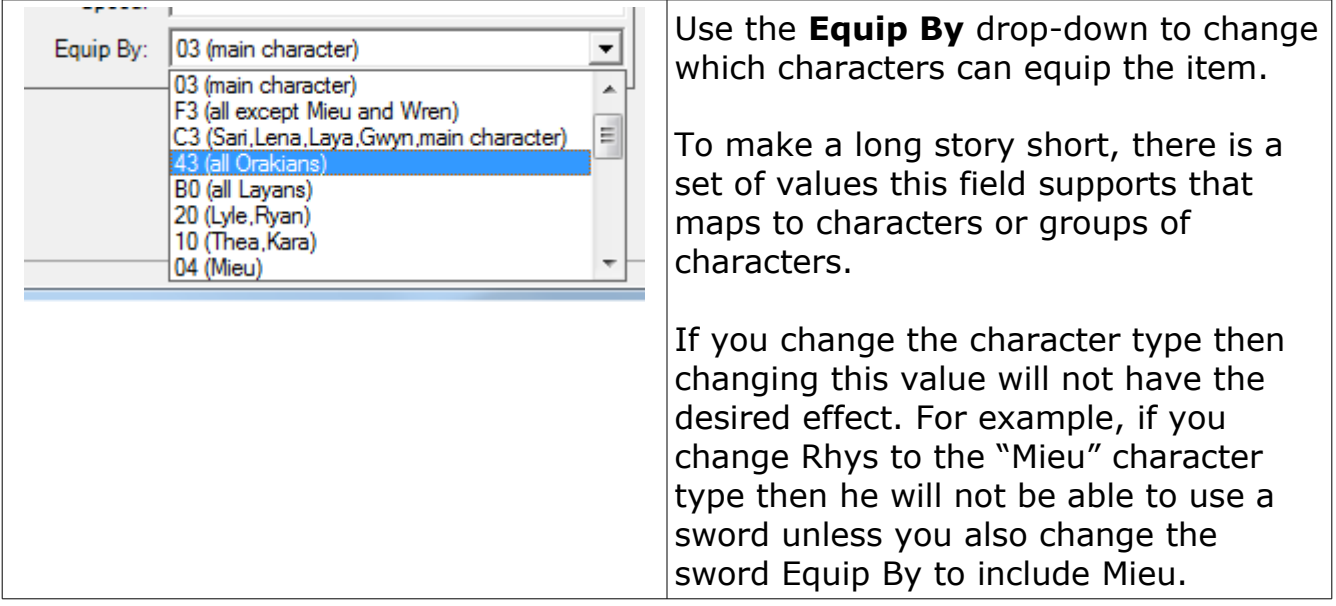

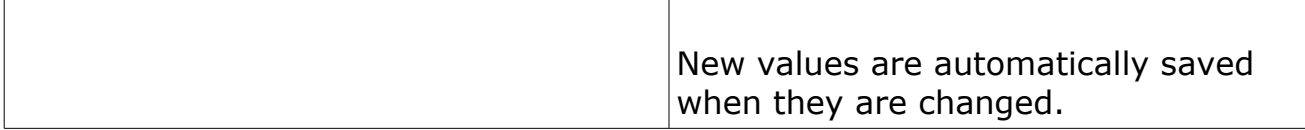

Word of caution, editing items that characters have equipped by default can produce odd results.

## **Characters**

This page edits character attributes and inventory.

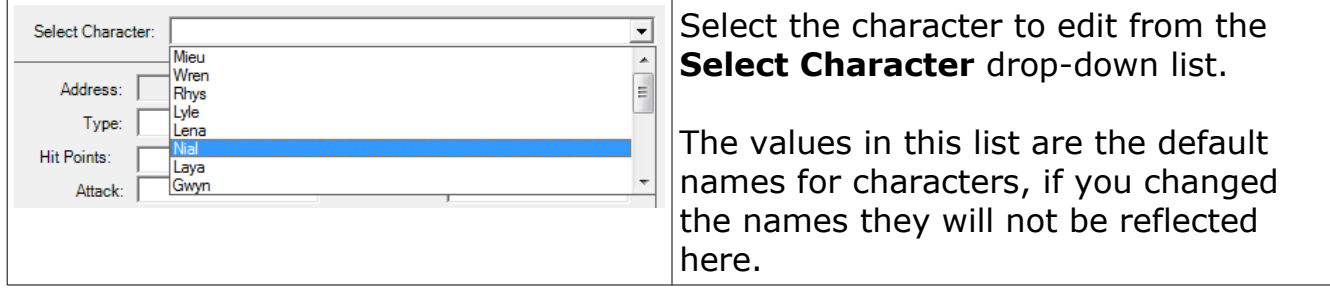

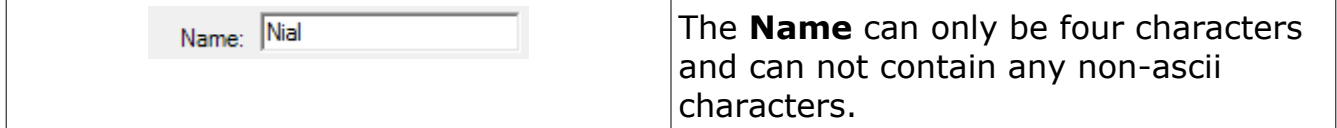

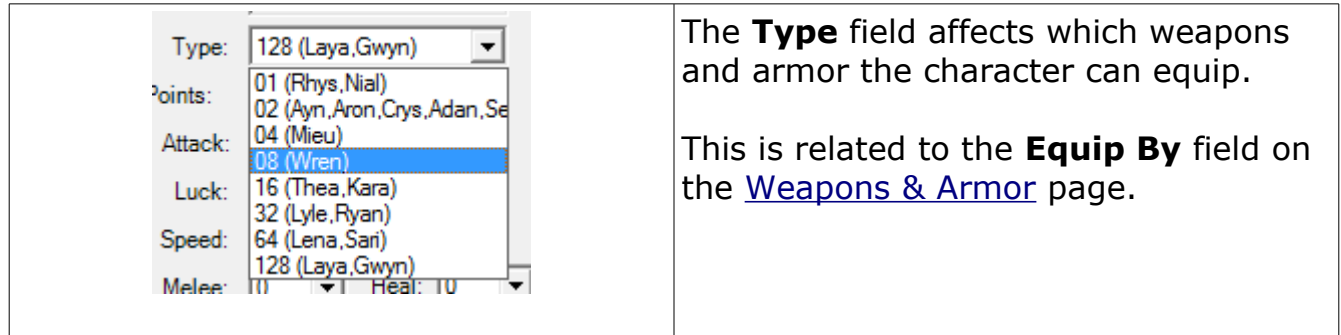

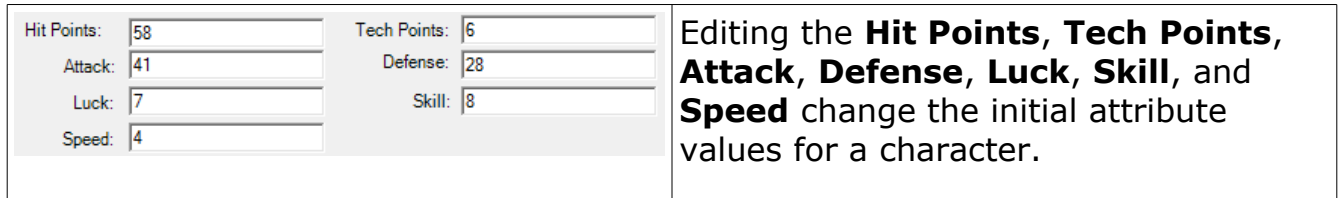

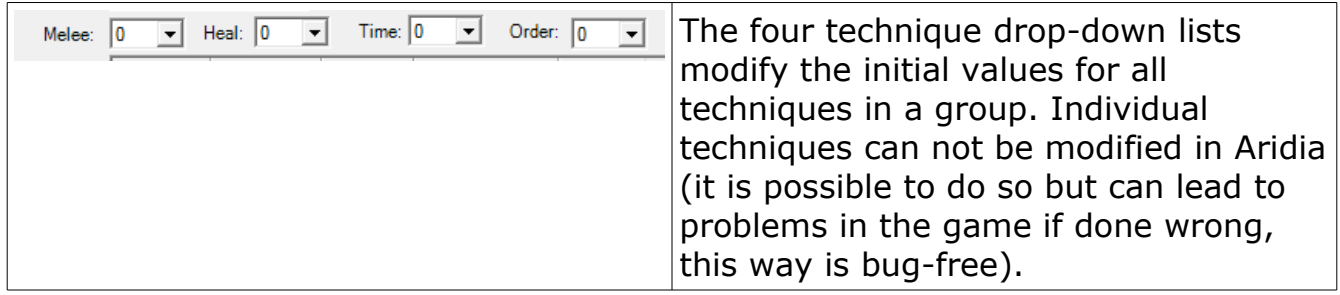

## **Inventory**

Editing the character inventory changes what items they start with. In the case of Wren and Mieu these are the items they have when Rhys first meets them (as opposed to what they start with in subsequent generations).

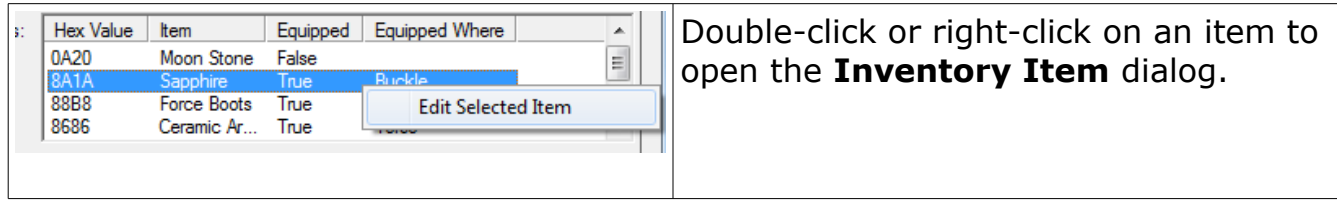

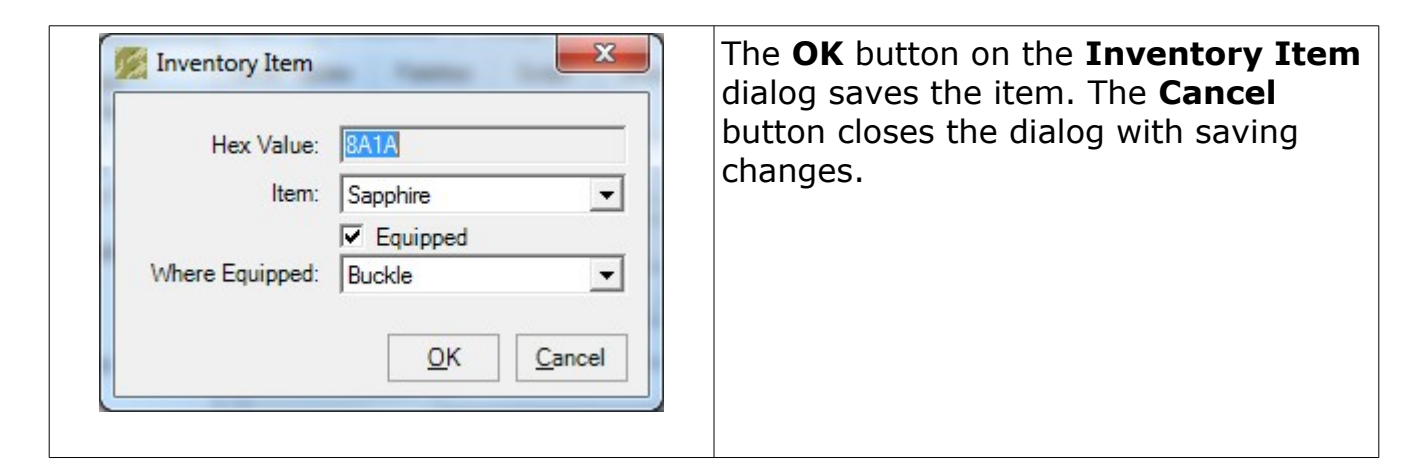

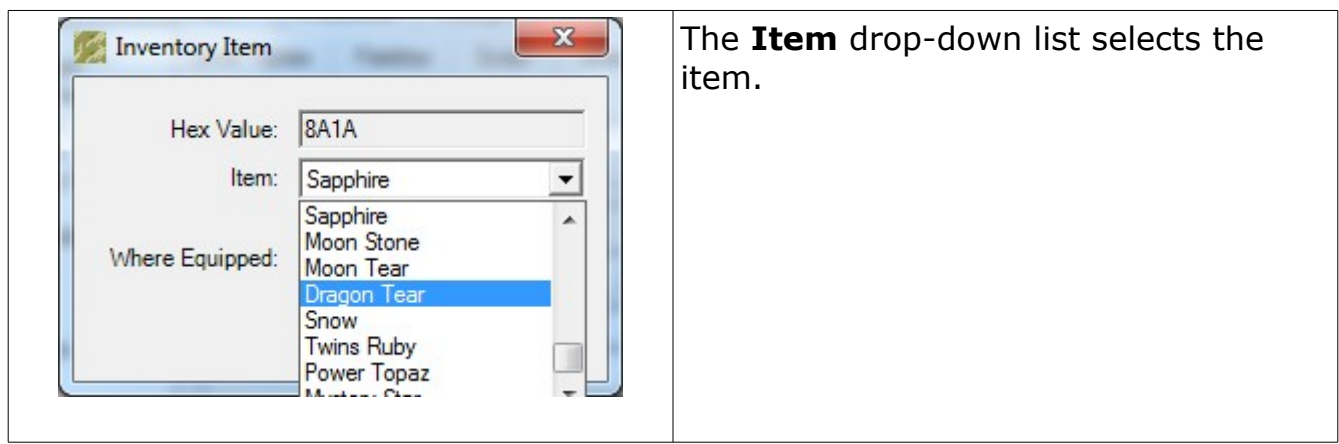

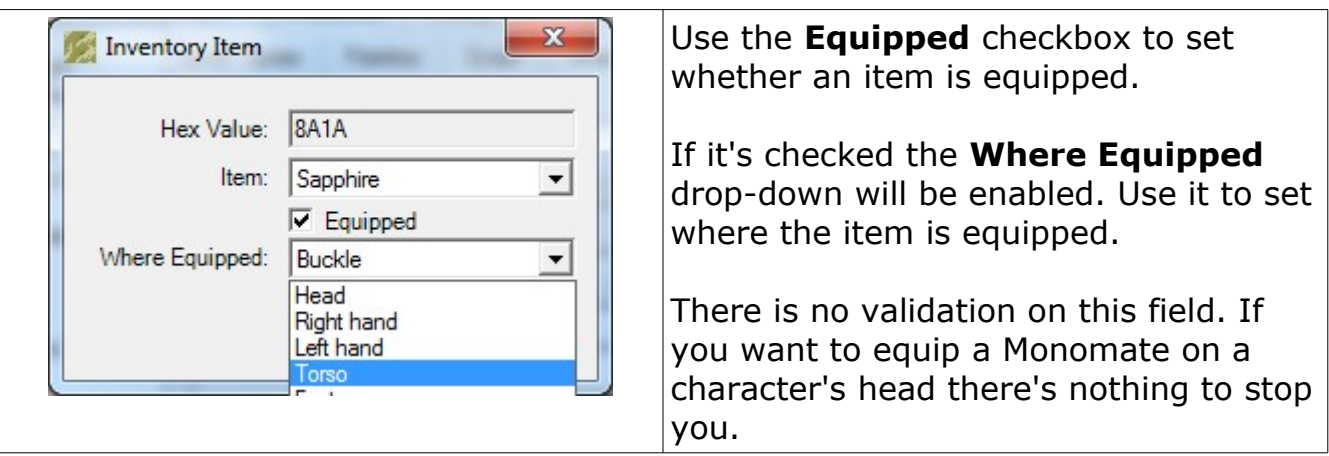

Changing the initial inventory count for a character introduces an overflow bug that modifies their techniques and statistics, sometimes drastically. A lot of experimentation has been done in this area and it appears to be a bug in the game code that loads the character into memory from the ROM.

## **Enemies**

The enemies page edits the attributes for enemies (including bosses).

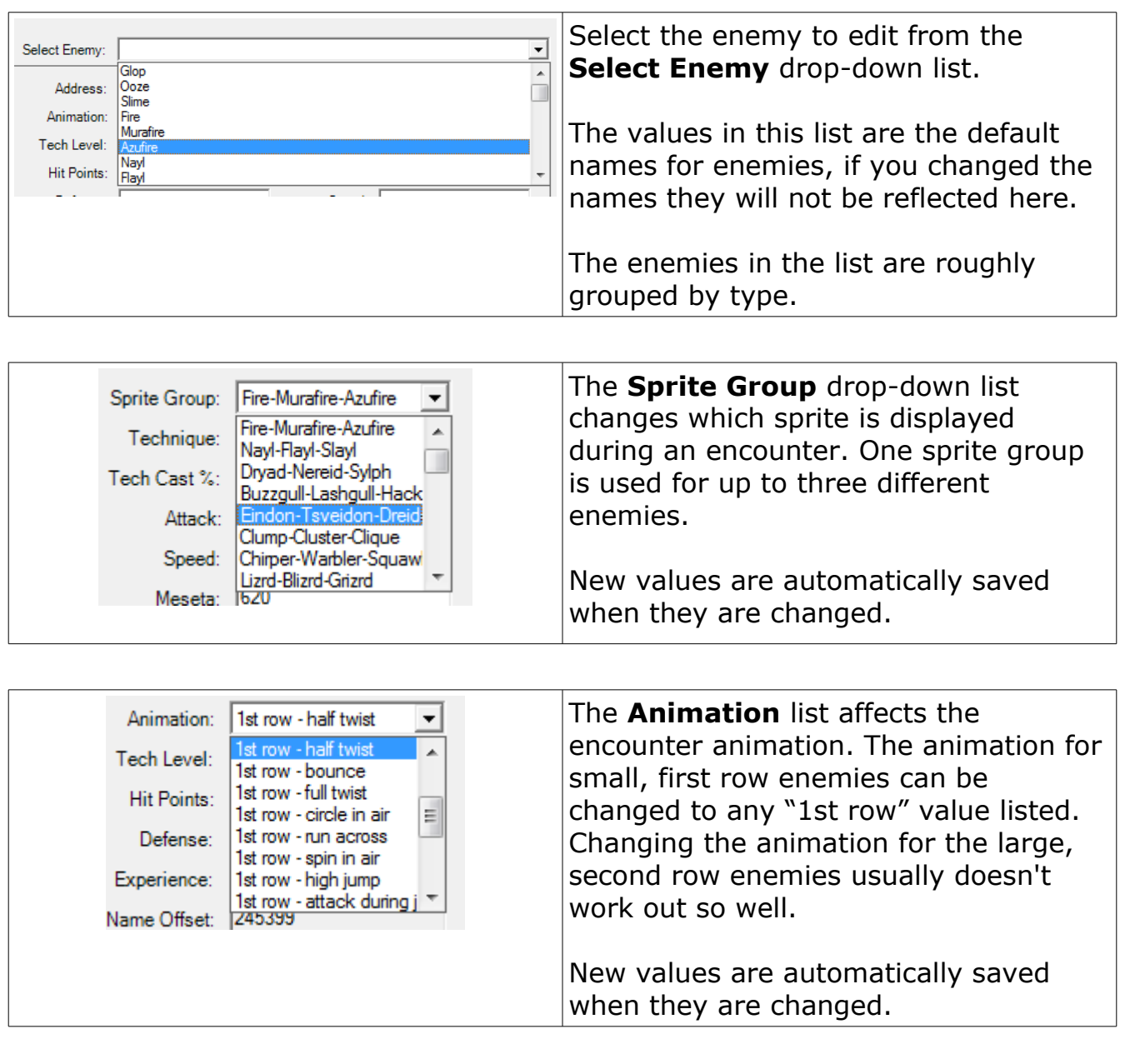

![](_page_20_Picture_106.jpeg)

![](_page_21_Picture_101.jpeg)

![](_page_21_Picture_102.jpeg)

![](_page_21_Picture_103.jpeg)

![](_page_21_Picture_104.jpeg)

## **Shop Editing**

The **Shops** page edits the items for sale at shops.

![](_page_22_Picture_57.jpeg)

Note: Some supply shops share the same data and can't be edited independently.

# **Level Table Editing**

The **Level Table** page edits the XP/level tables (how many XP required to gain a level) and statistic growth rate for characters.

![](_page_23_Picture_70.jpeg)

![](_page_23_Figure_3.jpeg)

![](_page_23_Picture_71.jpeg)

# **Graphics**

## *Tile Editing*

All the tile-based graphics in Phantasy Star III can be edited in Aridia.

![](_page_24_Picture_3.jpeg)

All of these launch in the tile editor dialog:

![](_page_24_Figure_5.jpeg)

First, a brief explanation of how tiles are stored in the ROM image.. tiles are basically 8x8 bitmaps stored across 32 bytes. Each byte contains the palette entry for two pixels. The palette entry is a number between 0 and 16 (0x0-0xF) where 0 indicates blank pixel. The palette entry doesn't correspond to a specific color, but a color index in the currently loaded palette. For example, the same font tiles are used in the blue/gray and green/tan color schemes but different palettes are in memory.

![](_page_25_Figure_1.jpeg)

Here is how a zero character tile is stored:

So when you edit a tile you're really changing palette entries for pixels. It's slightly important to understand how this works before being able to edit tiles effectively.

![](_page_25_Picture_127.jpeg)

![](_page_25_Figure_5.jpeg)

![](_page_26_Picture_70.jpeg)

![](_page_26_Picture_71.jpeg)

![](_page_26_Figure_2.jpeg)

# **Palettes**

## *Palette Basics*

The way palettes are stored in a Genesis ROM is directly related to how they're held in memory at runtime. The Genesis VDP stores 4 palettes of 16 colors for a maximum of 64 distinct on-screen colors. In the Phantasy Star III ROM image, and presumably many others, there are blocks of data that store palettes. The palettes map up nicely with ones loaded in the VDP:

![](_page_27_Figure_3.jpeg)

The difficult part is visualizing how the palette maps to what it's being applied to.

![](_page_28_Picture_52.jpeg)

Given infinite time, energy, and know-how I could add a preview feature. Don't hold your breath on it.

The palette entries have an R (red), G (green), and B (blue) value that's combined into one 16-bit number. The R, G, and B values can range from 0-7 so only 12-bits are actually used. It's just like how RGB colors work, only there are  $8^{\wedge}3$  (512) total combinations instead of 256 $^{\wedge}3$  (16,777,216). Only colors in this 512 range can be used.

So, when you edit a palette you're really taking a block of 16 colors and adjusting the R, G, and B values.

### *Palette Editor*

![](_page_28_Picture_53.jpeg)

![](_page_29_Picture_110.jpeg)

![](_page_29_Figure_1.jpeg)

![](_page_29_Figure_2.jpeg)

![](_page_29_Picture_111.jpeg)

### *Palette Editing Limitations*

What about all those "Unknown" and "Not Used" palettes? There are over 400 palettes stored in the Phantasy Star III ROM image,  $\sim$ 100 appear to be unused as far as I can tell.

Palettes are reused quite a bit. For example, changing the portrait for Rhys changes other portraits that appear in dialogs (like Lyle's). Despite this limitation, there are tons of possibilities for what can be accomplished with palette editing.

When editing an enemy palette, do not change the first five values. At run time the battle background colors are loaded into these positions. Only editing entries 5-15 will have the desired effect.

![](_page_30_Picture_42.jpeg)

## **Creating an IPS File**

Alright, so you've finished editing your ROM and now you want to distribute it to others. Most sites will only distribute IPS patches because a) they're really small and b) to avoid legal headaches. To make your life easier, Aridia can create an IPS file based on your Phantasy Star III hack.

### *What is an IPS file anyway?*

It's a file that lists all the differences between two files. One file is considered the source and the other the target.

Before creating an IPS file [repair the checksum.](#page-6-0)

![](_page_31_Picture_99.jpeg)

![](_page_31_Picture_100.jpeg)

![](_page_32_Picture_26.jpeg)

![](_page_32_Picture_27.jpeg)

## **Troubleshooting**

Here are some errors you may encounter and the resolution:

![](_page_33_Picture_25.jpeg)

Explorer and try again.

![](_page_34_Picture_16.jpeg)

This is a friendly warning that you're trying to edit something that has not been tested in Aridia and probably won't work.

![](_page_35_Picture_0.jpeg)

### *"The maximum length for this string is [...]. It can only contain alphanumeric characters and punctuation."*

Seems pretty self-explanatory. All strings (text) have a maximum length that can not be exceeded. The font set of Phantasy Star III only supports alphanumeric characters and basic punctuation. Please try a valid value for the string being edited.

![](_page_35_Picture_62.jpeg)

### *"Could not find a part of the path [...].xdata"*

A required data file is missing. Aridia expects several **.xdata** files to be in subfolder called **data**. If the folder, or a required file, is missing this message may be displayed. This can happen if:

- The Aridia .zip file was not extracted with path information (see [Running\)](#page-3-0)
- Aridia.exe was moved without moving the data folder.

## <span id="page-36-0"></span>**GNU Free Documentation License**

Version 1.2, November 2002

 Copyright (C) 2000,2001,2002 Free Software Foundation, Inc. 51 Franklin St, Fifth Floor, Boston, MA 02110-1301 USA Everyone is permitted to copy and distribute verbatim copies of this license document, but changing it is not allowed.

#### 0. PREAMBLE

The purpose of this License is to make a manual, textbook, or other functional and useful document "free" in the sense of freedom: to assure everyone the effective freedom to copy and redistribute it, with or without modifying it, either commercially or noncommercially. Secondarily, this License preserves for the author and publisher a way to get credit for their work, while not being considered responsible for modifications made by others.

This License is a kind of "copyleft", which means that derivative works of the document must themselves be free in the same sense. It complements the GNU General Public License, which is a copyleft license designed for free software.

We have designed this License in order to use it for manuals for free software, because free software needs free documentation: a free program should come with manuals providing the same freedoms that the software does. But this License is not limited to software manuals; it can be used for any textual work, regardless of subject matter or whether it is published as a printed book. We recommend this License principally for works whose purpose is instruction or reference.

### 1. APPLICABILITY AND DEFINITIONS

This License applies to any manual or other work, in any medium, that contains a notice placed by the copyright holder saying it can be distributed under the terms of this License. Such a notice grants a world-wide, royalty-free license, unlimited in duration, to use that work under the conditions stated herein. The "Document", below, refers to any such manual or work. Any member of the public is a licensee, and is addressed as "you". You accept the license if you copy, modify or distribute the work in a way requiring permission under copyright law.

A "Modified Version" of the Document means any work containing the Document or a portion of it, either copied verbatim, or with modifications and/or translated into another language.

A "Secondary Section" is a named appendix or a front-matter section of the Document that deals exclusively with the relationship of the publishers or authors of the Document to the Document's overall subject (or to related matters) and contains nothing that could fall directly within that overall subject. (Thus, if the Document is in part a textbook of mathematics, a Secondary Section may not explain any mathematics.) The relationship could be a matter of historical connection with the subject or with related matters, or of legal, commercial, philosophical, ethical or political position regarding them.

The "Invariant Sections" are certain Secondary Sections whose titles are designated, as being those of Invariant Sections, in the notice that says that the Document is released under this License. If a section does not fit the above definition of Secondary then it is not allowed to be designated as Invariant. The Document may contain zero Invariant Sections. If the Document does not identify any Invariant Sections then there are none.

The "Cover Texts" are certain short passages of text that are listed, as Front-Cover Texts or Back-Cover Texts, in the notice that says that the Document is released under this License. A Front-Cover Text may be at most 5 words, and a Back-Cover Text may be at most 25 words.

A "Transparent" copy of the Document means a machine-readable copy, represented in a format whose specification is available to the general public, that is suitable for revising the document straightforwardly with generic text editors or (for images composed of pixels) generic paint programs or (for drawings) some widely available drawing editor, and that is suitable for input to text formatters or for automatic translation to a variety of formats suitable for input to text formatters. A copy made in an otherwise Transparent file format whose markup, or absence of markup, has been arranged to thwart or discourage subsequent modification by readers is not Transparent. An image format is not Transparent if used for any substantial amount of text. A copy that is not "Transparent" is called "Opaque".

Examples of suitable formats for Transparent copies include plain ASCII without markup, Texinfo input format, LaTeX input format, SGML or XML using a publicly available DTD, and standard-conforming simple HTML, PostScript or PDF designed for human modification. Examples of transparent image formats include PNG, XCF and JPG. Opaque formats include proprietary formats that can be read and edited only by proprietary word processors, SGML or XML for which the DTD and/or processing tools are not generally available, and the machine-generated HTML, PostScript or PDF produced by some word processors for output purposes only.

© 2007-2011 Hugues Johnson <http://www.huguesjohnson.com/>

The "Title Page" means, for a printed book, the title page itself, plus such following pages as are needed to hold, legibly, the material this License requires to appear in the title page. For works in formats which do not have any title page as such, "Title Page" means the text near the most prominent appearance of the work's title, preceding the beginning of the body of the text.

A section "Entitled XYZ" means a named subunit of the Document whose title either is precisely XYZ or contains XYZ in parentheses following text that translates XYZ in another language. (Here XYZ stands for a specific section name mentioned below, such as "Acknowledgements", "Dedications", "Endorsements", or "History".) To "Preserve the Title" of such a section when you modify the Document means that it remains a section "Entitled XYZ" according to this definition.

The Document may include Warranty Disclaimers next to the notice which states that this License applies to the Document. These Warranty Disclaimers are considered to be included by reference in this License, but only as regards disclaiming warranties: any other implication that these Warranty Disclaimers may have is void and has no effect on the meaning of this License.

### 2. VERBATIM COPYING

You may copy and distribute the Document in any medium, either commercially or noncommercially, provided that this License, the copyright notices, and the license notice saying this License applies to the Document are reproduced in all copies, and that you add no other conditions whatsoever to those of this License. You may not use technical measures to obstruct or control the reading or further copying of the copies you make or distribute. However, you may accept compensation in exchange for copies. If you distribute a large enough number of copies you must also follow the conditions in section 3.

You may also lend copies, under the same conditions stated above, and you may publicly display copies.

### 3. COPYING IN QUANTITY

If you publish printed copies (or copies in media that commonly have printed covers) of the Document, numbering more than 100, and the Document's license notice requires Cover Texts, you must enclose the copies in covers that carry, clearly and legibly, all these Cover Texts: Front-Cover Texts on the front cover, and Back-Cover Texts on the back cover. Both covers must also clearly and legibly identify you as the publisher of these copies. The front cover must present the full title with all words of the title equally prominent and visible. You may add other material on the covers in addition. Copying with changes limited to the covers, as long as they preserve the title of the Document and satisfy these conditions, can be treated as verbatim copying in other respects.

If the required texts for either cover are too voluminous to fit legibly, you should put the first ones listed (as many as fit reasonably) on the actual cover, and continue the rest onto adjacent pages.

If you publish or distribute Opaque copies of the Document numbering more than 100, you must either include a machinereadable Transparent copy along with each Opaque copy, or state in or with each Opaque copy a computer-network location from which the general network-using public has access to download using public-standard network protocols a complete Transparent copy of the Document, free of added material. If you use the latter option, you must take reasonably prudent steps, when you begin distribution of Opaque copies in quantity, to ensure that this Transparent copy will remain thus accessible at the stated location until at least one year after the last time you distribute an Opaque copy (directly or through your agents or retailers) of that edition to the public.

It is requested, but not required, that you contact the authors of the Document well before redistributing any large number of copies, to give them a chance to provide you with an updated version of the Document.

### 4. MODIFICATIONS

You may copy and distribute a Modified Version of the Document under the conditions of sections 2 and 3 above, provided that you release the Modified Version under precisely this License, with the Modified Version filling the role of the Document, thus licensing distribution and modification of the Modified Version to whoever possesses a copy of it. In addition, you must do these things in the Modified Version:

 \* A. Use in the Title Page (and on the covers, if any) a title distinct from that of the Document, and from those of previous versions (which should, if there were any, be listed in the History section of the Document). You may use the same title as a previous version if the original publisher of that version gives permission.

 \* B. List on the Title Page, as authors, one or more persons or entities responsible for authorship of the modifications in the Modified Version, together with at least five of the principal authors of the Document (all of its principal authors, if it has fewer than five), unless they release you from this requirement.

\* C. State on the Title page the name of the publisher of the Modified Version, as the publisher.

- \* D. Preserve all the copyright notices of the Document.
- \* E. Add an appropriate copyright notice for your modifications adjacent to the other copyright notices.

\* F. Include, immediately after the copyright notices, a license notice giving the public permission to use the Modified

© 2007-2011 Hugues Johnson <http://www.huguesjohnson.com/>

Version under the terms of this License, in the form shown in the Addendum below.

 \* G. Preserve in that license notice the full lists of Invariant Sections and required Cover Texts given in the Document's license notice.

\* H. Include an unaltered copy of this License.

 \* I. Preserve the section Entitled "History", Preserve its Title, and add to it an item stating at least the title, year, new authors, and publisher of the Modified Version as given on the Title Page. If there is no section Entitled "History" in the Document, create one stating the title, year, authors, and publisher of the Document as given on its Title Page, then add an item describing the Modified Version as stated in the previous sentence.

 \* J. Preserve the network location, if any, given in the Document for public access to a Transparent copy of the Document, and likewise the network locations given in the Document for previous versions it was based on. These may be placed in the "History" section. You may omit a network location for a work that was published at least four years before the Document itself, or if the original publisher of the version it refers to gives permission.

 \* K. For any section Entitled "Acknowledgements" or "Dedications", Preserve the Title of the section, and preserve in the section all the substance and tone of each of the contributor acknowledgements and/or dedications given therein.

 \* L. Preserve all the Invariant Sections of the Document, unaltered in their text and in their titles. Section numbers or the equivalent are not considered part of the section titles.

- \* M. Delete any section Entitled "Endorsements". Such a section may not be included in the Modified Version.
- \* N. Do not retitle any existing section to be Entitled "Endorsements" or to conflict in title with any Invariant Section. \* O. Preserve any Warranty Disclaimers.

If the Modified Version includes new front-matter sections or appendices that qualify as Secondary Sections and contain no material copied from the Document, you may at your option designate some or all of these sections as invariant. To do this, add their titles to the list of Invariant Sections in the Modified Version's license notice. These titles must be distinct from any other section titles.

You may add a section Entitled "Endorsements", provided it contains nothing but endorsements of your Modified Version by various parties--for example, statements of peer review or that the text has been approved by an organization as the authoritative definition of a standard.

You may add a passage of up to five words as a Front-Cover Text, and a passage of up to 25 words as a Back-Cover Text, to the end of the list of Cover Texts in the Modified Version. Only one passage of Front-Cover Text and one of Back-Cover Text may be added by (or through arrangements made by) any one entity. If the Document already includes a cover text for the same cover, previously added by you or by arrangement made by the same entity you are acting on behalf of, you may not add another; but you may replace the old one, on explicit permission from the previous publisher that added the old one.

The author(s) and publisher(s) of the Document do not by this License give permission to use their names for publicity for or to assert or imply endorsement of any Modified Version.

#### 5. COMBINING DOCUMENTS

You may combine the Document with other documents released under this License, under the terms defined in section 4 above for modified versions, provided that you include in the combination all of the Invariant Sections of all of the original documents, unmodified, and list them all as Invariant Sections of your combined work in its license notice, and that you preserve all their Warranty Disclaimers.

The combined work need only contain one copy of this License, and multiple identical Invariant Sections may be replaced with a single copy. If there are multiple Invariant Sections with the same name but different contents, make the title of each such section unique by adding at the end of it, in parentheses, the name of the original author or publisher of that section if known, or else a unique number. Make the same adjustment to the section titles in the list of Invariant Sections in the license notice of the combined work.

In the combination, you must combine any sections Entitled "History" in the various original documents, forming one section Entitled "History"; likewise combine any sections Entitled "Acknowledgements", and any sections Entitled "Dedications". You must delete all sections Entitled "Endorsements."

#### 6. COLLECTIONS OF DOCUMENTS

You may make a collection consisting of the Document and other documents released under this License, and replace the individual copies of this License in the various documents with a single copy that is included in the collection, provided that you follow the rules of this License for verbatim copying of each of the documents in all other respects.

You may extract a single document from such a collection, and distribute it individually under this License, provided you insert a copy of this License into the extracted document, and follow this License in all other respects regarding verbatim copying of that document.

7. AGGREGATION WITH INDEPENDENT WORKS

A compilation of the Document or its derivatives with other separate and independent documents or works, in or on a volume of a storage or distribution medium, is called an "aggregate" if the copyright resulting from the compilation is not used to limit the legal rights of the compilation's users beyond what the individual works permit. When the Document is included in an aggregate, this License does not apply to the other works in the aggregate which are not themselves derivative works of the Document.

If the Cover Text requirement of section 3 is applicable to these copies of the Document, then if the Document is less than one half of the entire aggregate, the Document's Cover Texts may be placed on covers that bracket the Document within the aggregate, or the electronic equivalent of covers if the Document is in electronic form. Otherwise they must appear on printed covers that bracket the whole aggregate.

#### 8. TRANSLATION

Translation is considered a kind of modification, so you may distribute translations of the Document under the terms of section 4. Replacing Invariant Sections with translations requires special permission from their copyright holders, but you may include translations of some or all Invariant Sections in addition to the original versions of these Invariant Sections. You may include a translation of this License, and all the license notices in the Document, and any Warranty Disclaimers, provided that you also include the original English version of this License and the original versions of those notices and disclaimers. In case of a disagreement between the translation and the original version of this License or a notice or disclaimer, the original version will prevail.

If a section in the Document is Entitled "Acknowledgements", "Dedications", or "History", the requirement (section 4) to Preserve its Title (section 1) will typically require changing the actual title.

#### 9. TERMINATION

You may not copy, modify, sublicense, or distribute the Document except as expressly provided for under this License. Any other attempt to copy, modify, sublicense or distribute the Document is void, and will automatically terminate your rights under this License. However, parties who have received copies, or rights, from you under this License will not have their licenses terminated so long as such parties remain in full compliance.

### 10. FUTURE REVISIONS OF THIS LICENSE

The Free Software Foundation may publish new, revised versions of the GNU Free Documentation License from time to time. Such new versions will be similar in spirit to the present version, but may differ in detail to address new problems or concerns. See http://www.gnu.org/copyleft/.

Each version of the License is given a distinguishing version number. If the Document specifies that a particular numbered version of this License "or any later version" applies to it, you have the option of following the terms and conditions either of that specified version or of any later version that has been published (not as a draft) by the Free Software Foundation. If the Document does not specify a version number of this License, you may choose any version ever published (not as a draft) by the Free Software Foundation.